19.09.2018 Під час обробки запитаного шаблоку сталась помилка.

Error on line 44, column 25 in 20155#20195#23160 DLFileEntryLocalServiceUtil.getFileEntryByUuidAndGroupId(fileUuid, groupId) is undefined. It cannot be assigned to fileEntry

1<#assign DLFileEntryLocalServiceUtil = serviceLocator.findService("com.liferay.portlet.documentlibrary.service.DLFileEntryLocalService") />

2<#setting number\_format="0" />

3

4<#if (title.data)?has\_content>

5 <h1 class="article\_\_heading">

```
6 ${title.data}
```

```
7 $\langle h1 \rangle$
```
8</#if>

## 9

10<#if (description.data)?has\_content>

```
11 <div class="article_main">
```
- 12 <div class="mka-cms">
- 13 <#if (photo.data)?has\_content && (title.data)?has\_content>
- 14 <img src="\${photo.data}" alt="\${title.data}" />
- 15  $<$ /#if>
- 16 <p>\${description.data}</p>
- 17 </div>
- 18 </div>
- 19</#if>

```
20
```
- 21<#assign presentDownloadSection = true />
- 22<#if !(filesToDownloadHeader.data)?has\_content>
- 23 <#assign presentDownloadSection = false />

24</#if>

- 25<#list fileTitle.siblings as fileTitle>
- 26 <#if !(fileTitle.data)?has\_content || !(fileTitle.file.data)?has\_content>
- 27 <#assign presentDownloadSection = false />
- 28 </#if>
- 29</#list>

30

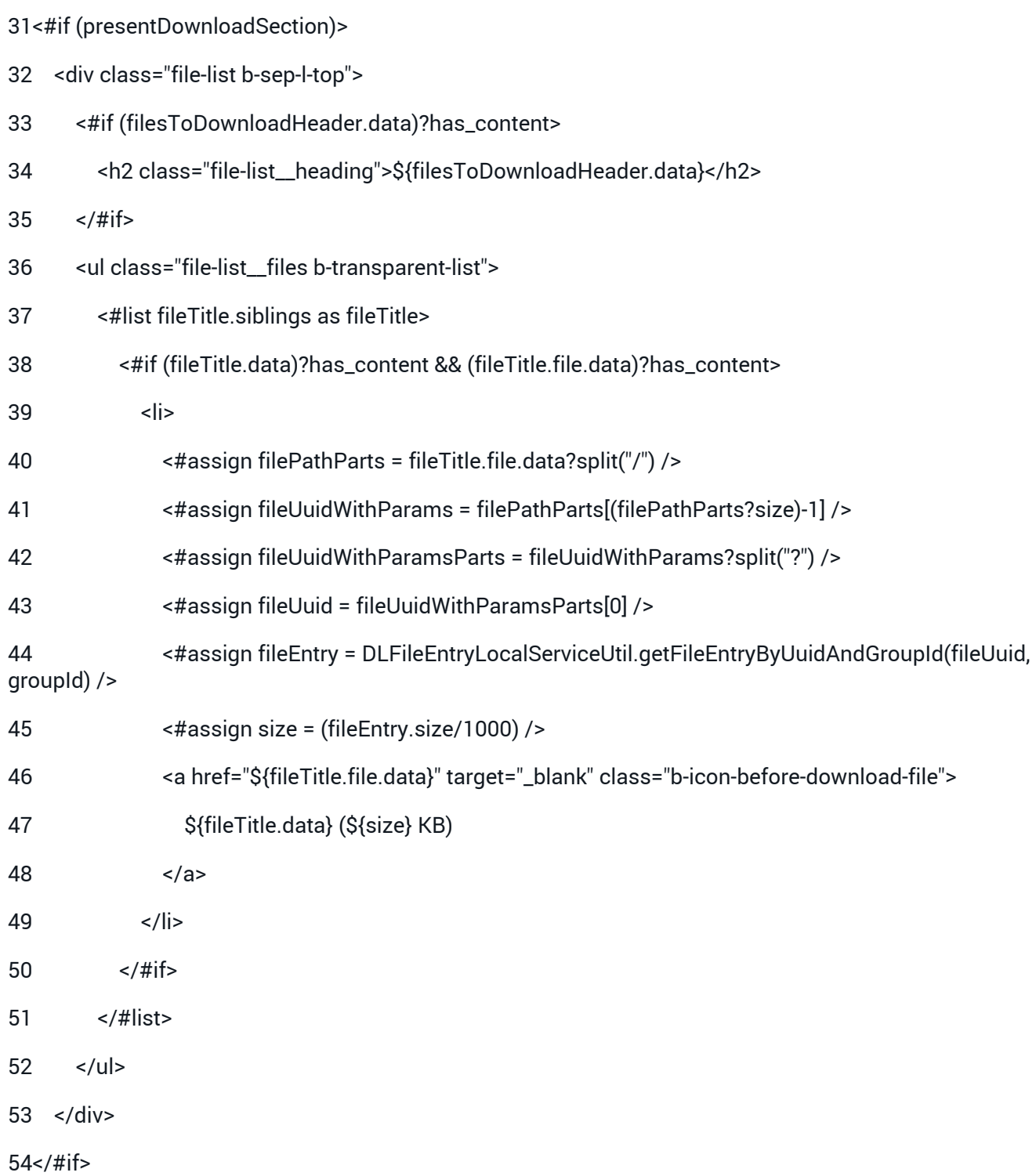